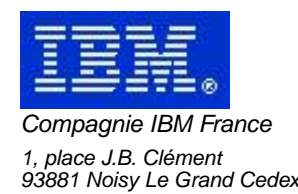

# **La Lettre Mensuelle VisualAge Pacbase**

# **Aout 2001**

Société anonyme au capital de 545 315 947 euros Siège social : Tour Descartes - La Défense 2, avenue gambetta - 94200 Courbevoie 552 118 465 R.C.S. Nanterre - Code NAF 300C Informations sur le site : Siret : 552 118 465 02885

# Table des matières

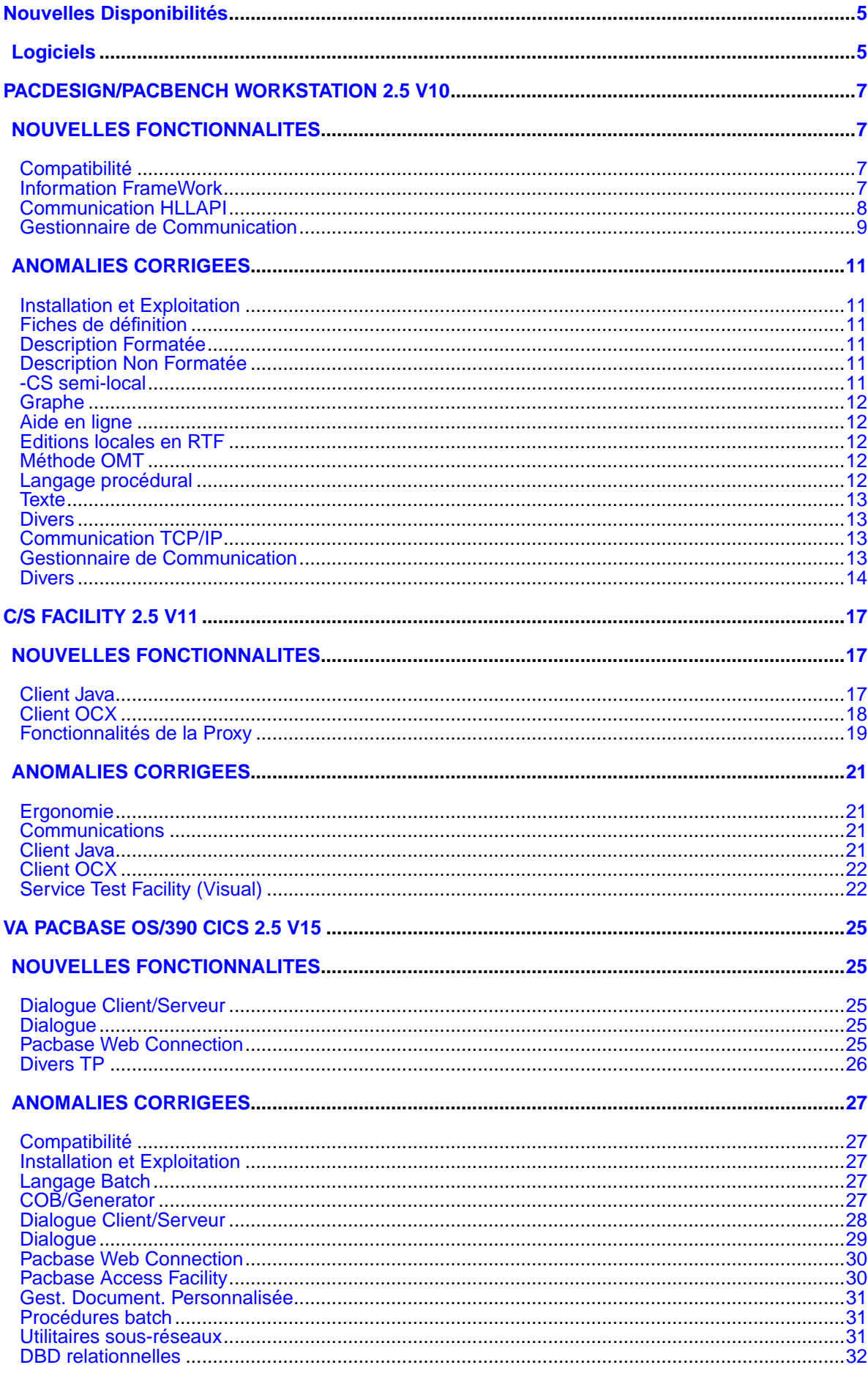

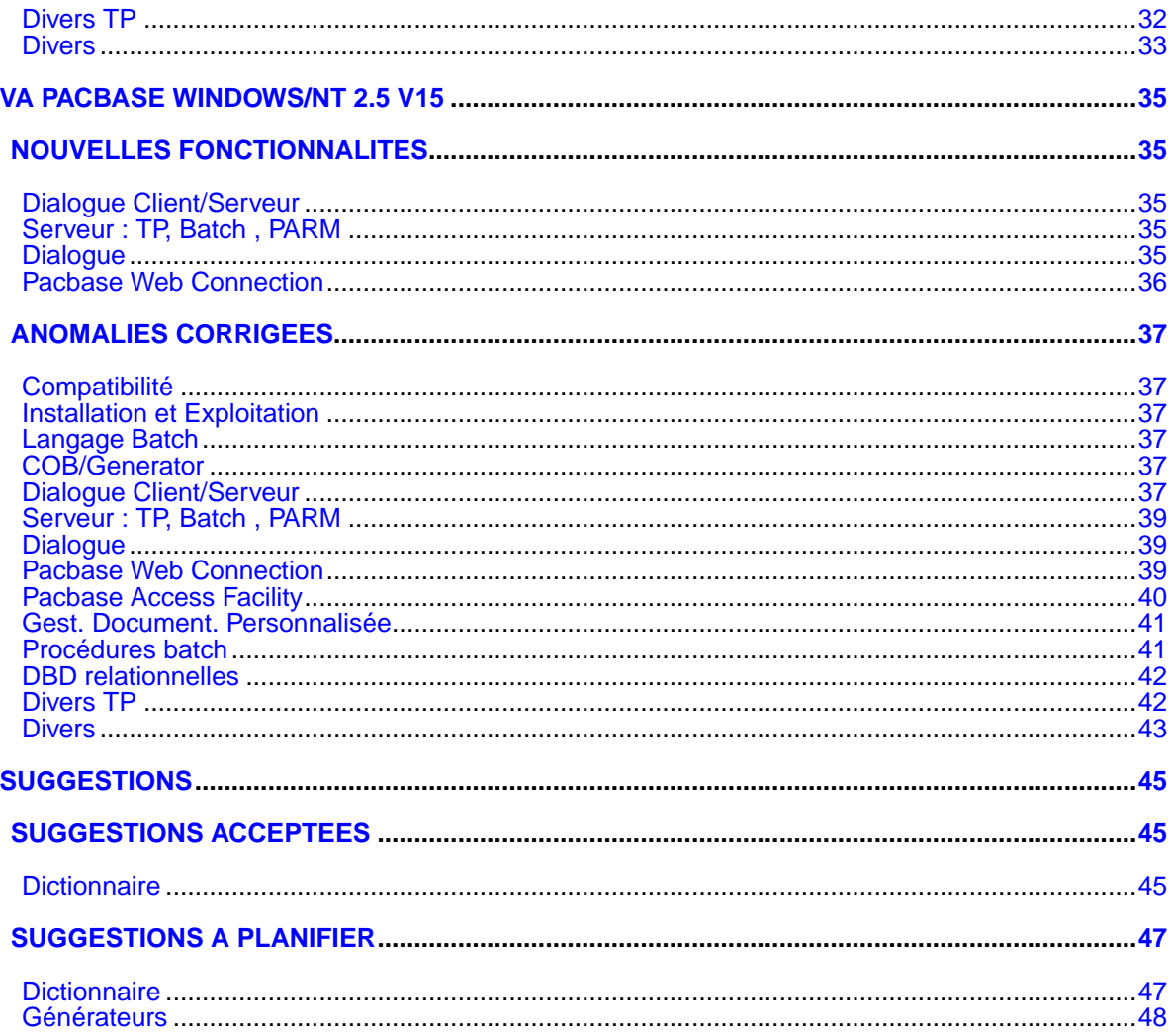

# **Nouvelles Disponibilités**

# **Logiciels**

<span id="page-4-1"></span><span id="page-4-0"></span>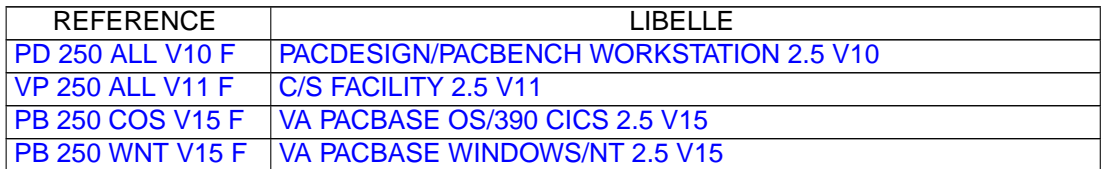

# <span id="page-6-0"></span>**PACDESIGN/PACBENCH WORKSTATION 2.5 V10**

# **NOUVELLES FONCTIONNALITES**

# <span id="page-6-2"></span><span id="page-6-1"></span>**Compatibilité**

## **IFW : Double parenté dans les hiérarchies de niveau B.(C:020443)**

Les hiérarchies de niveau B ont été modifiées pour pouvoir prendre en compte les "exceptions" de l'outil M1, à partir duquel on charge les données FSDM dans PacIFW. Dans cet outil, il est en effet possible d'attribuer plusieurs Critères parents à une Valeur et réciproquement. PacIFW prend ces exceptions en compte à la restriction suivante près :

- On n'accepte que DEUX Critères parents pour une Valeur et un Critère ne peut avoir qu'une et une seule Valeur parent. Cette restriction est compatible avec les données initiales de FSDM.

Conséquences :

\* La fiche de définition d'une Valeur dispose maintenant d'un nouveau champ "2ème Critère Parent".

- \* L'entité Critère dispose maintenant d'un nouveau chaînage "2ème Parent pour Valeur".
- \* Le graphe d'un Diagramme Hiérarchique de Niveau B permet de connecter les Critères aux Valeurs par deux liens : "Hiérarchie primaire" et "Hiérarchie secondaire". L'exploitation des Liens met en place correctement les références aux Critères sur la fiche de définition des Valeurs.
- \* Le pont de chargement des données de M1 dans PacIFW a été adapté pour positionner correctement les doublons. Si on trouve plus de deux Critères parents pour une Valeur, les deux premiers sont pris en compte, les autres sont édités en erreur. Si un Critère a plus d'une Valeur parent la première Valeur est prise en compte, les autres sont éditées en erreur.
- \* les procédures d'extraction PAF ont été adaptés pour prendre en compte les hiérarchies secondaires.

# <span id="page-6-3"></span>**Information FrameWork**

### **IFW : Double parenté dans les hiérarchies de niveau B.(C:020443)**

Les hiérarchies de niveau B ont été modifiées pour pouvoir prendre en compte les "exceptions" de l'outil M1, à partir duquel on charge les données FSDM dans PacIFW. Dans cet outil, il est en effet possible d'attribuer plusieurs Critères parents à une Valeur et réciproquement. PacIFW prend ces exceptions en compte à la restriction suivante près :

- On n'accepte que DEUX Critères parents pour une Valeur et un Critère ne peut avoir qu'une et une seule Valeur parent. Cette restriction est compatible avec les données initiales de FSDM.

Conséquences :

- \* La fiche de définition d'une Valeur dispose maintenant d'un nouveau champ "2ème Critère Parent".
- \* L'entité Critère dispose maintenant d'un nouveau chaînage "2ème Parent pour Valeur".
- \* Le graphe d'un Diagramme Hiérarchique de Niveau B permet

de connecter les Critères aux Valeurs par deux liens : "Hiérarchie primaire" et "Hiérarchie secondaire". L'exploitation des Liens met en place correctement les références aux Critères sur la fiche de définition des Valeurs.

- \* Le pont de chargement des données de M1 dans PacIFW a été adapté pour positionner correctement les doublons. Si on trouve plus de deux Critères parents pour une Valeur, les deux premiers sont pris en compte, les autres sont édités en erreur. Si un Critère a plus d'une Valeur parent la première Valeur est prise en compte, les autres sont éditées en erreur.
- \* les procédures d'extraction PAF ont été adaptés pour prendre en compte les hiérarchies secondaires.

# **IFW: Entité LDM(C:020589)**

De nouveaux types de liens ont été introduits dans le graphe du Modèle Logique de Données. Ils permettent de gérer l'aspect obligatoire/facultatif des liaisons entre Segments.

#### **Contrôle automatique du statut des Entités dans les Objets de Gestion(C:021066)**

Le statut des Entités dans les Diagrammes Entités-Relations des Objets de Gestion est maintenant contrôlé automatiquement par la procédure d'Exploitation des Liens. Les Entités incohérentes sont affichées en rouge dans le graphe. Voir aussi l'amélioration 21068.

#### **IFW: Entité "Entité"(C:021068)**

La description "Interne dans BO" ne peut plus être mise à jour manuellement (voir c 21066). La description est maintenant affichée en consultation pure, mais il est toujours possible d'activer l'hypernavigation sur les codes occurrences.

# <span id="page-7-0"></span>**Communication HLLAPI**

# **Changement de la table de transcodification pour IBM Personal Communications(C:020522)**

Gestionnaire de Communications GSDLL32.EXE (API EHLLAPI). Deux tables de transcodification sont maintenant proposées pour le logiciel d'émulation Communications Personnelles d'IBM. Ceci implique la sélection d'un code page API lors de l'installation. La première option ("API code page: 85n") correspond aux versions précédemment diffusées. Dans Communications Personnelles, le paramètre code page de l'API doit être paramétré à 85n. Le code page est considéré de type "ASCII". La seconde option ("API code page: ISO8859") correspond au paramétrage par défaut de Communications Personnelles dans un environnement Windows (1252 pour la France).

# **Support de Reflection - WRQ(C:020560)**

Gestionnaire de Communications GSDLL32.EXE (API EHLLAPI). Le gestionnaire de communications GSDLL32.EXE a été testé positivement avec Reflection for IBM version 8.0 de WRQ. Une configuration adéquate de ce logiciel d'émulation permet de supporter le caractère EURO.

### **Support de Personal Communications 5.0 d'IBM(C:020793)**

Gestionnaire de Communications GSDLL32.EXE (Api EHLLAPI) Le gestionnaire de communications GSDLL32.EXE a été testé positivement avec Personal Communications 5.0 d'IBM sur une configuration Windows/NT.

# <span id="page-8-0"></span>**Gestionnaire de Communication**

### **Changement de la table de transcodification pour IBM Personal Communications(C:020522)**

Gestionnaire de Communications GSDLL32.EXE (API EHLLAPI). Deux tables de transcodification sont maintenant proposées pour le logiciel d'émulation Communications Personnelles d'IBM.

Ceci implique la sélection d'un code page API lors de l'installation.

La première option ("API code page: 85n") correspond aux versions précédemment diffusées. Dans Communications Personnelles, le paramètre code page de l'API doit être paramétré à 85n. Le code page est considéré de type "ASCII". La seconde option ("API code page: ISO8859") correspond au paramétrage par défaut de Communications Personnelles dans un environnement Windows (1252 pour la France).

## **Support de Reflection - WRQ(C:020560)**

Gestionnaire de Communications GSDLL32.EXE (API EHLLAPI). Le gestionnaire de communications GSDLL32.EXE a été testé positivement avec Reflection for IBM version 8.0 de WRQ. Une configuration adéquate de ce logiciel d'émulation permet de supporter le caractère EURO.

# **Support de Personal Communications 5.0 d'IBM(C:020793)**

Gestionnaire de Communications GSDLL32.EXE (Api EHLLAPI) Le gestionnaire de communications GSDLL32.EXE a été testé positivement avec Personal Communications 5.0 d'IBM sur une configuration Windows/NT.

# **ANOMALIES CORRIGEES**

# <span id="page-10-1"></span><span id="page-10-0"></span>**Installation et Exploitation**

## **Installation de la Station sous Windows 2000(C:020796)**

L'installation de la Station s'effectue correctement sous Windows 2000.

## **Version 2.5. Message de fin d'installation(C:021772)**

Le message de fin de l'installation de la station et des méthodes est maintenant 'FIN (Station de Travail)'.

# <span id="page-10-2"></span>**Fiches de définition**

# **Contrôle de valeur(C:020964)**

Si une zone était soumise à un contrôle de valeur automatique au moment de la transmission, le message d'avertissement émis perturbait le bon déroulement de l'opération et pouvait provoquer le plantage de l'application. Ceci a été corrigé.

# <span id="page-10-3"></span>**Description Formatée**

## **Contrôle de valeur(C:020964)**

Si une zone était soumise à un contrôle de valeur automatique au moment de la transmission, le message d'avertissement émis perturbait le bon déroulement de l'opération et pouvait provoquer le plantage de l'application. Ceci a été corrigé.

# <span id="page-10-4"></span>**Description Non Formatée**

#### **Polices disponibles pour le traitement de texte.(C:021156)**

Pour Windows 95, Windows 98 et Windows 2000, les polices Courier, FootLight MT Light et BrushScript MT ont été remplacées respectivement par Courier New, Verdana et Arial Italic.

<span id="page-10-5"></span>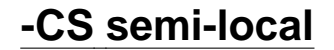

#### **Utilisation des segments dans plusieurs catégories(C:020102)**

L'application ECRCS prend maintenant correctement en compte le cas des segments définis dans une catégorie de l'écran (en tête, répétitive ou bas d'écran) et utilisés dans les autres catégories.

# <span id="page-11-0"></span>**Graphe**

# **Affichage des métamodèles et des graphes(C:015897)**

L'affichage des métamodèles et des graphes s'effectue maintenant sans problème, même s'il n'y a pas d'imprimante définie pour le poste.

#### **Graphes surdimensionnés(C:021795)**

```
La boite d'avertissement pour les graphes surdimensionnés a
été redessinée. Les boutons "Oui"/"Non", peu explicites, ont
été remplacés par "Sauvegarder"/"Abandonner".
```
# <span id="page-11-1"></span>**Aide en ligne**

**Régénération de l'aide en ligne(C:018703)**

L'aide en ligne a été regénérée.

# <span id="page-11-2"></span>**Editions locales en RTF**

## **ILRTF: Positionnement des fichiers temporaires(C:020744)**

Les fichiers temporaires nécessaires pour le traitement de ILRTF se placent maintenant correctement dans le répertoire temporaire défini au niveau des variables d'environnement du système.

# **ILRTF : adaptation à RTF 1.5(C:021245)**

Les spécifications du RTF évoluant, la modification de la feuille de style avec RTF 1. 5 (WORD 97) introduit un nouveau code ("panose") dans la définition des polices. La lecture de la feuille de style par ILRTF a donc été modifiée pour prendre en compte ce code "panose".

Note: les feuilles de style standard fournies avec la Station de Travail ne sont pas modifiées et ne contiennent pas le code "panose" pour rester compatible avec les versions plus anciennes de RTF.

# <span id="page-11-3"></span>**Méthode OMT**

# **OMT : Généralisation des boites "A partir de".(C:021131)**

<span id="page-11-4"></span>Les boites "A partir de" qui manquaient sur la plupart des descriptions de type "Contient quelque chose" sont maintenant opérationnelles.

# **Langage procédural**

# **STRUC : "Collage" de lignes(C:020983)**

En cas de suppression de lignes P, suivi du collage d'un ensemble de lignes (avec des lignes groupes), il pouvait arriver que des lignes collées soient perdues. Ceci est corrigé.

# <span id="page-12-0"></span>**Texte**

#### **Polices disponibles pour le traitement de texte.(C:021156)**

Pour Windows 95, Windows 98 et Windows 2000, les polices Courier, FootLight MT Light et BrushScript MT ont été remplacées respectivement par Courier New, Verdana et Arial Italic.

# <span id="page-12-1"></span>**Divers**

### **Caractère "Euro"(C:020683)**

```
Le caractère "¤" est maintenant saisissable partout dans
la Station de Travail.
Remarque : ceci n'est valable que si les polices de
caractères utilisées acceptent le caractère "¤".
```
# **Ouverture de l'application EDGEN(C:021173)**

```
L'application Edition-Génération s'ouvre de nouveau sans
problème.
```
# <span id="page-12-2"></span>**Communication TCP/IP**

# **Livraison d'un ancien GSTCPIP.EXE compatible avec Winsock de Windows 2000.(C:021635)**

Gestionnaire de Communications GSTCPOLD.EXE : Livraison d'un ancien GSTCPIP.EXE compatible avec les récentes implémentations des Windows Sockets (Microsoft) : Internet Explorer 5.5, Windows 2000 .... Cet ancien programme GSTCPIP est renommé en GSTCPOLD.EXE

### **Gestionnaire de Communications GSTCPIP (API Windows Socket)(C:021754)**

Le programme GSTCPIP.EXE se terminait anormalement avec "General Protection Fault" dès son lancement dans certains environnement (Windows 98 Se, Windows 95 et certains niveaux de version de Winsock2, Windows 2000 ....). Cette anomalie est maintenant corrigée.

# <span id="page-12-3"></span>**Gestionnaire de Communication**

# **Gestionnaire de Communications : support du caractère EURO(C:020314)**

Serveur IBM-MVS Le caractère EURO nécessite de modifier le code page de la

liaison serveur. Cette implémentation varie selon les émulateurs. La solution la plus fréquente est la définition d'un nouveau code page (Par exemple 1147 pour la France en remplacement du code page 297). 2 tables de transcodifications sont proposées : - GSLATIN9.TAB - GSPCOM.TAB La table GSLATIN9.TAB est une table pour un client ISO8859. La table GSPCOM.TAB est une table pour un client de code page 858 (Configuration par le choix de menu "File - API Srrings ..." de Communications Personnelles. Liste des logiciels d'émulation testés pour l'EURO : Extra! Personal Client version 6.5 d'Attachmate Personal Communications version 4.3 de IBM (GSPCOM.TAB) Personal Communications version 4.3 de IBM (GSlatin9.tab) Rumba Office 2000 version 6.0 de NetManage Reflection for IBM version 8.0 de WRQ. Serveur BULL-GCOS7 Le caractère Euro nécessite de disposer d'un état technique Gcos7-V9 TS9662 (ou supérieur). Serveur BULL-GCOS8 Serveur UNISYS 2200 Series Serveur UNIX Systéme d'exploitation AIX - Code page 850 Le caractère Euro est disponible dans un nouveau code page : PC858 (au lieu de PC850) \* La table de transcodification devient GSPCOM.TAB Système d'exploitation HP-UX Le caractère Euro est disponible uniquement avec le codeset ISO 8859-15. \* Il n'y a plus d'option d'installation particulière pour HP. Serveur Windows/NT Microsoft utilise sa propre codification du caractère Euro (0x80).

\* La table de transcodification devient GSMIC125.TAB

# **Livraison d'un ancien GSTCPIP.EXE compatible avec Winsock de Windows 2000.(C:021635)**

Gestionnaire de Communications GSTCPOLD.EXE : Livraison d'un ancien GSTCPIP.EXE compatible avec les récentes implémentations des Windows Sockets (Microsoft) : Internet Explorer 5.5, Windows 2000 .... Cet ancien programme GSTCPIP est renommé en GSTCPOLD.EXE

# **Gestionnaire de Communications GSTCPIP (API Windows Socket)(C:021754)**

Le programme GSTCPIP.EXE se terminait anormalement avec "General Protection Fault" dès son lancement dans certains environnement (Windows 98 Se, Windows 95 et certains niveaux de version de Winsock2, Windows 2000 ....). Cette anomalie est maintenant corrigée.

# <span id="page-13-0"></span>**Divers**

# **Gestionnaire de Communications : support du caractère EURO(C:020314)**

Serveur IBM-MVS Le caractère EURO nécessite de modifier le code page de la liaison serveur. Cette implémentation varie selon les émulateurs. La solution la plus fréquente est la définition d'un nouveau code page (Par exemple 1147 pour

la France en remplacement du code page 297). 2 tables de transcodifications sont proposées : - GSLATIN9.TAB - GSPCOM.TAB La table GSLATIN9.TAB est une table pour un client ISO8859. La table GSPCOM.TAB est une table pour un client de code page 858 (Configuration par le choix de menu "File - API Srrings ..." de Communications Personnelles. Liste des logiciels d'émulation testés pour l'EURO : Extra! Personal Client version 6.5 d'Attachmate Personal Communications version 4.3 de IBM (GSPCOM.TAB) Personal Communications version 4.3 de IBM (GSlatin9.tab) Rumba Office 2000 version 6.0 de NetManage Reflection for IBM version 8.0 de WRQ. Serveur BULL-GCOS7 Le caractère Euro nécessite de disposer d'un état technique Gcos7-V9 TS9662 (ou supérieur). Serveur BULL-GCOS8 Serveur UNISYS 2200 Series Serveur UNIX Systéme d'exploitation AIX - Code page 850 Le caractère Euro est disponible dans un nouveau code page : PC858 (au lieu de PC850) \* La table de transcodification devient GSPCOM.TAB Système d'exploitation HP-UX Le caractère Euro est disponible uniquement avec le codeset ISO 8859-15. \* Il n'y a plus d'option d'installation particulière pour HP. Serveur Windows/NT Microsoft utilise sa propre codification du caractère Euro (0x80). \* La table de transcodification devient GSMIC125.TAB

# **C/S FACILITY 2.5 V11**

# **NOUVELLES FONCTIONNALITES**

# <span id="page-16-2"></span><span id="page-16-1"></span><span id="page-16-0"></span>**Client Java**

**Evolution de la classe BeanInfo générée(prop. et méthodes préférées, getAditonnalBeanInfo)(C:020561)**

A partir de la version 2.5V10 du générateur de proxies Java, lors de la génération des proxies, si un fichier de config. est utilisé pour spécifier les super-classes des classes générées : il y a génération de la méthode getAdditionalBean Info afin de permettre la visualisation des propriétés/ méthodes héritées des super-classes spécifiques lors de l' utilisation des classes générées en tant que Bean. De plus, certaines propriétés et méthodes des classes générées sont topées "prefered" afin de les rendre accessible plus rapidement par VisualAge. Les méthodes et propriétés par classe générée sont : - ProxyLv : detail, rows, tableModel, selectionCriteria, selectInstances, readNextPage, readInstance, getDetailFromDataDescription - SelectionCriteria : les 7 premières propriétés - DataDescription : les clés et les rubriques obligatoires jusqu'à 7 propriétés en mode "préférés" - Buffer utilisateur : les 7 premières propriétés sont

topées en mode "préférés"

### **Méthode d'intialisation des classes reuse (DataGroup)(C:020562)**

A partir de la version 2.5V10, la classe DataGroup dispose d'une méthode initializeFrom(DataGroup) qui permet d'initialiser les valeurs d'une instance de DataGroup avec les valeurs du DataGroup passé en paramètre.

### **Action de remise en place de la sélection courante selon une instance de vue logique ou un indice(C:020563)**

A partir de la version 2.5v10, les proxies offrent une méthode permettant de remettre en place la sélection/détail et la hiérarchie selon une vue logique (instance DataDescription) passée en paramètre ou l'index d'une instance contenu dans rows. La 1ère méthode est la méthode restoreSelection La 2ème méthode est la méthode getDetailFromRowsIndex

La méthode restoreSelection permet de renseigner le détail avec une instance de dataDescription n'étant pas forcément obtenu à partir de rows, elle a pu être créée seulement pour les besoins du développeur. Exemple : Après une sélection de 300 instances de clients, en créant une instance de la classe réprésentant la vue logique "Client", en lui positionnant le n◦ de client à 56 et en utilisant la méthode "restoreSelection", le détail de la proxy client sera alimenté avec le client 56 ramené préalablement et la hiérarchie des dépendants sera mise en place avec le client 56 comme racine.

### **Accès aux libellés internationalisables pour les classes reuse générées(C:021089)**

Les classes reuse générées offrent des méthodes permettant l'accès aux libellés : - libellé de la vue logique via la DataDescription - libellé d'une rubrique via une DataGroup - libellés des valeurs permises

Ces méthodes peuvent prendre en paramètre une Locale pour la recherche des libellés adéquats.

### **Accès aux caractéristiques des rubriques composant une vue logique(C:021090)**

Les classes DataGroup offrent des méthodes permettant de récupérer les caractéristiques des rubriques

- findDataFieldFormat : renvoie une instance de
- java.text.Format représentant le format pacbase de la rubrique. (Renvoie null dans le cas d'une rubrique alpha), - findDataFieldMaxLength : renvoie la longueur maximale
- autorisée pour la valeur d'une rubrique.

#### **Améliorations des composants graphiques swing livrés(C:021091)**

Les composants graphiques swing livrés ont été améliorés afin de prendre en compte l'instance de java.text.Format pouvant être renvoyé par la méthode DataGroup#findDataFieldF ormat(String). Il est possible de paramétrer le délimiteur décimal sur le composant swing PacbaseJDecimalField. Les composants swing de saisies de nombres (long, decimal, int) acceptent le paramétrage de borne mini et maxi.

### **Fonctionnalité de ping disponible sur le noeud racine en mode dossier(C:021092)**

La fonctionnalité de ping permet de faire un test de communication vers le moniteur de communication et ainsi de valider les paramètres de communication sans avoir à faire un accès aux serveurs élémentaires.

### **Outil de test des services pour les serveurs C/S(C:021611)**

Un outil de test des services pour les serveurs C/S est disponible. Il permet de tester les serveurs C/S grace aux proxies Java générées pour les dossiers.

#### **Livraisons de serverAdapter permettant l'utilisa- -tion de CICS TransactionGateway, CCF ou CCI(C:021858)**

Les sources de ServerAdapter permettant la communication des proxies avec les serveurs en utilisant les classes java de CICS Transaction Gateway ou bien des composants java conformes à l'architecture CCF ou CCI sont livrés dans le répertoire d'extension sur le CD.

# <span id="page-17-0"></span>**Client OCX**

### **Méthode d'intialisation des classes reuse (DataGroup)(C:020562)**

A partir de la version 2.5V10, la classe DataGroup dispose d'une méthode initializeFrom(DataGroup) qui permet d'initialiser les valeurs d'une instance de DataGroup avec les valeurs du DataGroup passé en paramètre.

### **Action de remise en place de la sélection courante selon une instance de vue logique ou un indice(C:020563)**

A partir de la version 2.5v10, les proxies offrent une méthode permettant de remettre en place la sélection/détail et la hiérarchie selon une vue logique (instance DataDescription) passée en paramètre ou l'index d'une instance contenu dans rows. La 1ère méthode est la méthode restoreSelection La 2ème méthode est la méthode getDetailFromRowsIndex

La méthode restoreSelection permet de renseigner le détail avec une instance de dataDescription n'étant pas forcément obtenu à partir de rows, elle a pu être créée seulement pour les besoins du développeur. Exemple : Après une sélection de 300 instances de clients, en créant une instance de la classe réprésentant la vue logique "Client", en lui positionnant le n◦ de client à 56 et en utilisant la méthode "restoreSelection", le détail de la proxy client sera alimenté avec le client 56 ramené préalablement et la hiérarchie des dépendants sera mise en place avec le client 56 comme racine.

#### **Accès aux libellés internationalisables pour les classes reuse générées(C:021089)**

Les classes reuse générées offrent des méthodes permettant l'accès aux libellés : - libellé de la vue logique via la DataDescription - libellé d'une rubrique via une DataGroup libellés des valeurs permises Ces méthodes peuvent prendre en paramètre une Locale pour la recherche des libellés adéquats.

### **Accès aux caractéristiques des rubriques composant une vue logique(C:021090)**

Les classes DataGroup offrent des méthodes permettant de récupérer les caractéristiques des rubriques

- findDataFieldFormat : renvoie une instance de java.text.Format représentant le format pacbase de la rubrique. (Renvoie null dans le cas d'une rubrique alpha),
- findDataFieldMaxLength : renvoie la longueur maximale autorisée pour la valeur d'une rubrique.

# <span id="page-18-0"></span>**Fonctionnalités de la Proxy**

# **Outil de test des services pour les serveurs C/S(C:021611)**

Un outil de test des services pour les serveurs C/S est disponible. Il permet de tester les serveurs C/S grace aux proxies Java générées pour les dossiers.

### **Livraisons de serverAdapter permettant l'utilisa- -tion de CICS TransactionGateway, CCF ou CCI(C:021858)**

Les sources de ServerAdapter permettant la communication des proxies avec les serveurs en utilisant les classes java de CICS Transaction Gateway ou bien des composants java conformes à l'architecture CCF ou CCI sont livrés dans le répertoire d'extension sur le CD.

# **ANOMALIES CORRIGEES**

# <span id="page-20-1"></span><span id="page-20-0"></span>**Ergonomie**

**Menu "Sélectionné" de l'Outil de Test des Services les menus du noeud et des datas ou updatedDatas.(C:021656)**

Le menu "Sélectionné" de l'Outil de Test des Services regroupe systématiquement le menu contextuel du noeud sélectionné et le menu contextuel de la data, userData ou updatedData sélectionnée.

#### **Les exceptions serveur ne sont pas présentées par l'outil.(C:021657)**

Les exceptions serveurs sont présentées dans la barre d'état (bas de la fenêtre). Le libellé affiché est en priorité le libellé local de l'erreur (issu du fichier vaperror.properties). Si le libellé local n'est pas trouvé, la clé d'erreur et le libellé d'erreur fourni par le serveur sont renvoyés.

# <span id="page-20-2"></span>**Communications**

### **Version du générateur COM pvl pour Visual Studio 6.0(C:020783)**

Le générateur Olegen10.exe a été recompilé avec Visual Studio 6.0 afin qu'il puisse être lancé pour des configurations 6.0.

#### **Problème de génération des proxies COM lorsqu'il y a des valeurs permises à blanc.(C:021096)**

La génération des valeurs permises avec un ou plusieurs caractères blancs génère en fait une valeur permise à vide (les blancs étant supprimés). Du fait de ce comportement de génération, il faut lors de la validation du champ, autoriser néanmoins la saisie de blanc et non uniquement d'une chaine vide.

### **Modification de la fenêtre des propriétés des proxies générées.(C:021130)**

Modification de la fenêtre des propriétés des proxies générées, afin d'afficher la version de celles-ci. La version des proxies générées apparait dans le champ commentaire de la fenêtre des propriétés.

#### **Réinitialisation du gestionnaire d'erreurs des Proxies COM.(C:021209)**

Le gestionnaire d'erreurs des proxies COM est mal réinitialisé entre deux échanges serveurs. Corrigé.

## **Message PCV incomplet, nom de location non présent(C:021553)**

<span id="page-20-3"></span>L'entête du message PCV émis était incomplet, il manquait le nom de la location en cours.

# **Client Java**

### **Incohérence entre générateur C/S Java et STK quand zone groupe dans id du noeud dépendant(C:020194)**

Quand l'identifiant hiérarchique d'un noeud dépendant fait référence à une zone groupe du noeud parent, le générateur Java n'accepte pas le fichier (erreur de parsing) alors que le générateur STK le prend en compte d'une manière correcte. Il faut mettre le générateur Java en phase.

#### **Correction du bug sur la création d'un long à partir d'une String (DataGroup.LongFromString)(C:020865)**

La création d'un long à partir d'une String (méthode de conversion de la classe DataGroup) ne fonctionne pas correctement lorsque l'on atteint les valeurs limites. Cela est du à l'utilisation de la méthode de conversion des décimaux alors que la définition en Java est différente (long : 64 bits / double : IEE74).

#### **Une valeur par défaut décimale avec une virgule dans une vue logique n'est pas bien générée(C:021450)**

La valeur par défaut comportant une virgule est laissée telle quelle par le générateur java. A partir de la version 2.5 v10 la virgule sera remplacée par un point.

# <span id="page-21-0"></span>**Client OCX**

**Correction du problème de compilation des proxies COM PVD pour Visual Studio 6.0.(C:020798)**

```
Un problème survenait dans la compilation des proxies 2.5
avec Visual Studio 6.0.
```
# <span id="page-21-1"></span>**Service Test Facility (Visual)**

**Menu "Sélectionné" de l'Outil de Test des Services les menus du noeud et des datas ou updatedDatas.(C:021656)**

Le menu "Sélectionné" de l'Outil de Test des Services regroupe systématiquement le menu contextuel du noeud sélectionné et le menu contextuel de la data, userData ou updatedData sélectionnée.

### **Les exceptions serveur ne sont pas présentées par l'outil.(C:021657)**

Les exceptions serveurs sont présentées dans la barre d'état (bas de la fenêtre). Le libellé affiché est en priorité le libellé local de l'erreur (issu du fichier vaperror.properties). Si le libellé local n'est pas trouvé, la clé d'erreur et le libellé d'erreur fourni par le serveur sont renvoyés.

#### **Modification de l'installation du ServiceTestFacil ity pour VAJava et livraison des fichiers batch(C:021691)**

Suite à un problème rencontré avec le .exe et windows 95, des fichiers de commande sont livrés afin de permettre le lancement de l'outil. Une mise à jour de ces fichiers peut être nécessaire en tenant compte de la configuration du poste sur lesquel est installé JRE ou JDK. De plus, lors de l'installation, le readme indique que pour un tool VAJava 2.0, il est nécessaire de décompresser les différents fichiers .jar constituant l'outil de test.

# <span id="page-24-0"></span>**VA PACBASE OS/390 CICS 2.5 V15**

# **NOUVELLES FONCTIONNALITES**

# <span id="page-24-2"></span><span id="page-24-1"></span>**Dialogue Client/Serveur**

# **Moniteur de Communication SOCKET pour AS400 en PVD(C:020436)**

Prise en compte de la cible AS400 pour le moniteur de communication en mode PVD pour le protocole SOCKET.

### **Moniteur de Communication : Prise en compte des Requêtes Multi-Proxies.(C:020525)**

Moniteur de Communication : Prise en compte des Requêtes Multi-Proxies.

### **Report en 2.5 du C20149 : lecture d'une collection d'instances à partir d'une collection de clés.(C:020526)**

Introduction d'un Nouveau Service 'RM' : lecture d'une collection d'instances à partir d'une collection de clés.

#### **Composant Client et Serveur : suffixage des noms des curseurs par le Code Pacbase de l'écran.(C:020654)**

Un suffixe est ajouté sur le nom des curseurs si l'option CURSUFF=YES a été codé au niveau de l'écran des commentaires (-G) du Dialogue ou de l'écran. Ce suffixe correspond au code Pacbase de l'écran.

#### **Composant Client et Serveur : base SYBASE, ajout de la clause READ ONLY(C:020655)**

Déclaration des curseurs pour une base de données SQL SYBASE : ajout de la clause READ ONLY sur tous les DECLARE CURSOR.

### **Accès SQL SYBASE : initialisation zone L-ROW-COUNT en début de serveur.(C:020707)**

Accès SQL SYBASE : initialisation de la zone L-ROW-COUNT en début de serveur par la plus grande des occurences des Vues Logiques traitées.

# <span id="page-24-3"></span>**Dialogue**

# **WEB AS400(C:020338)**

<span id="page-24-4"></span>Caractéristiques pour le Web AS400 : - Option LOGMES à mettre dans -O du dialogue - Type de communication par défaut = SOCKET - Paramètre 34 = taille du fichier de sauvegarde du contexte du Dialogue Format : nnnn Défaut : 0100

# **Pacbase Web Connection**

# **WEB AS400(C:020338)**

Caractéristiques pour le Web AS400 :

- Option LOGMES à mettre dans -O du dialogue
- Type de communication par défaut = SOCKET
- Paramètre 34 = taille du fichier de sauvegarde du contexte du Dialogue Format : nnnn
	- Défaut : 0100

# <span id="page-25-0"></span>**Divers TP**

# **Recherche du code user CICS, pour lancement job GPRT.(C:021504)**

Sans être sous contrôle RACF, il est possible de soumettre un GPRT avec le code de connexion à CICS. Pour cela, dans la transaction PARM, choix PK, il suffit de préciser la valeur 'U' dans la gestion des ressources, en laissant à blanc le type de système de sécurité.

# **ANOMALIES CORRIGEES**

# <span id="page-26-1"></span><span id="page-26-0"></span>**Compatibilité**

**Ecran Souffleur Unisys 1100 : en F4040 ajout de l'ordre D\$CLCONV avant l'ordre D\$PUTSCR.(C:020618)**

Ecran Souffleur Unisys 1100 : en fonction F4040 ajout de l'ordre D\$CLCONV avant l'exécution de l'ordre D\$PUTSC Corrigé.

# <span id="page-26-2"></span>**Installation et Exploitation**

**Installation anglaise VA Pac 2.5 V13 : le squelette batch est en français(C:020606)**

```
Installation anglaise VA Pac 2.5 V13 : les programmes batch
générés contenaient des commentaires en français. Ceci a été
corrigé.
```
# <span id="page-26-3"></span>**Langage Batch**

#### **Accès SQL : accès en mise à jour, inversion de la colonne et de la host-Variable.(C:020274)**

```
Accès personnalisé SQL : accès en mise à jour (ordre RW),
si l'utilisateur a codé la colonne et la Host-variable sur
la même ligne (en -G), l'ordre de ces variables est erroné
dans le COBOL généré.
Corrigé.
```
#### **Ordre UNS sur un 99EL : un point était généré à tort devant le ELSE.(C:020874)**

Ceci est corrigé.

## **Anomalie de génération(C:021788)**

Si 2 programmes de 2 bibliothèques différentes (sans lien hiérarchique) appellent le même code segment en -CD et que l'on génère ces 2 programmes dans le même flot, la description du segment n'est pas généré dans le 2ième programme. Ceci est corrigé.

## **Service Name in Oracle Connection String(C:021799)**

```
L'opérateur SCC générait mal l'ordre SQL (il manquait le ":"
devant le nom utilisé derrière le USING).
Ceci est corrigé.
```
# <span id="page-26-4"></span>**COB/Generator**

#### **Programmes Reversés : GPRT avec plusieurs utilisateurs impossible.(C:020689)**

```
Programmes Reversés : la procédure GPRT ne peut être lancée
avec plusieurs utilisateurs et dans la même bibliothèque,
sinon perte de la fiche bibliothèque.
Corrigé.
```
# <span id="page-27-0"></span>**Dialogue Client/Serveur**

### **Serveur Initialisation/Terminaison : transfert des erreurs tronqué si longueur Vue** < **buffer erreur.(C:020185)**

Serveur Initialisation/Terminaison : dans la fonction F80-view-UN en cas d'erreur, le transfert dans la zone SERV-ERR-BUFFER est tronqué si la longueur de la vue est inférieure à la longueur de cette zone. Ceci est corrigé.

### **Composant Tuxedo : erreur détectée au retour appel de Serveur perdue car TPOK après Call USerlog(C:020233)**

Composant Tuxedo : si une erreur a été détectée au retour d'un appel de Serveur, l'appel du 'USERLOG' réinitialise la zone TPOK et donc l'erreur est perdue et il n'y a pas de débranchement en TPFAIL. Corrigé.

### **Ligne de Working de type 'F' (appel de segment): pas de prise en compte du sous-schéma.(C:020315)**

Ligne de Working de type 'F' (appel de segment): le sousschéma éventuellement indiqué n'est pas pris en compte et si un sous-schéma a été sélectionné sur une ligne de -CS, c'est ce sous-schéma qui est pris pour le segment working. Corrigé.

## **Client TUI : génération simultanée de deux écrans. Valeur par défaut à tort dans la Vue Logique.(C:020326)**

Des Valeurs par défaut sont générées à tort dans la Vue Logique du deuxième écran si le premier écran contient un appel de segment en working avec demande de valeurs par défaut. Corrigé.

### **Composant Client : longueur clé doublée si rub groupe et identifiant U(C:020433)**

Composant Client, appel de Composant Elémentaire en affichage : la longueur de la clé déclarée en Linkage a une longueur double si c'est une rubrique groupe et qu'elle est de type Identifiant ('U'). Corrigé.

### **Appel de Serveur en catégorie en-tête en sélection : ajout condition configuration segment précédent(C:020685)**

Appel de Serveur en catégorie en-tête en service de Sélection (SELC-CATA-SRVA) : Absence à tort du test de la configuration du segment précédent lors de l'appel de la fonction de Sélection. Corrigé.

# **Dossier : problème de longueur lors du transfert de la réponse.(C:020716)**

```
Dossier : problème de longueur lors du transfert
de la réponse.
Corrigé.
```
### **La création d'un moniteur de Dossier est rejetée si le Dialogue est de type 'S' Serveur.(C:021658)**

Ceci est corrigé.

# **Moniteur de Communication MQ Series : la longueur du message ne pouvait dépasser 99999.(C:021805)**

Ceci est corrigé.

# <span id="page-28-0"></span>**Dialogue**

**Ecran Souffleur Unisys 1100 : en F4040 ajout de l'ordre D\$CLCONV avant l'ordre D\$PUTSCR.(C:020618)**

Ecran Souffleur Unisys 1100 : en fonction F4040 ajout de l'ordre D\$CLCONV avant l'exécution de l'ordre D\$PUTSC Corrigé.

#### **Ecran Unisys Cobol 85 : les zones de description des maps sont déclarées en COMP au lieu de BINARY.(C:020721)**

Ecran Unisys Cobol 85 : les zones de description des attributs dans les maps sont déclarées en COMP au lieu de BINARY (S-corub-XCO et s-corub-YCO). Corrigé.

#### **Tandem : file status du Receive et F0101.(C:021477)**

Le file status de l'ordre receive est mal généré et il manque l'étiquette F0101. Corrigé.

## **Tandem : GO TO mal généré après l'écriture du message et nom du process en dur (\$PW)(C:021638)**

- 1- Après l'écriture du message de Tandem (Write MSG-INOUT), il faut remonter au début de lecture du message suivant c'est à dire à la fonction F0108 au lieu de F0109.
- 2- De plus, dans le moniteur de communication Pacweb en F28, il y a un move en dur de "\$PW" dans le nom du process. La constante "\$PW" sera remplacée par une zone en working de 15 de long contenant par défaut "\$PW" que le développeur pourra modifier en -P.

### **Tandem : Begin et Commit dans le moniteur pacweb si l'option TMF est utilisée(C:021681)**

Il faut générer dans le moniteur PACWEB si l'option TMF a été codée :

- un EXEC SQL BEGIN WORK END-EXEC en fonction F0H

- un EXEC SQL COMMIT WORK END-EXEC en fonction F2905 (ou toute autre sous-fonction avant la F2910) conditionné par IF S-WWSS-OPER NOT = "O" (il ne faut pas faire le commit si on change d'écran ou si il y a eu une erreur grave détectée dans l'écran).

# **Tandem : erreur sur la longueur de la zone MSG-COMMON(C:021793)**

Ceci est corrigé.

#### **Accès Table 2000 : longueur erronée si accès généré à partir des opérateurs Xn(C:021798)**

La longueur utilisée dans les accès correspond à la longueur des tables sans siècle dès lors que ces accès sont générés à partir des opérateurs d'accès en ligne -P et non à partir

```
des -CS. Perte du type de la Table ('M' ou 'N').
Corrigé.
```
# <span id="page-29-0"></span>**Pacbase Web Connection**

# **Tandem : file status du Receive et F0101.(C:021477)**

```
Le file status de l'ordre receive est mal généré
et il manque l'étiquette F0101.
Corrigé.
```
### **Tandem : GO TO mal généré après l'écriture du message et nom du process en dur (\$PW)(C:021638)**

- 1- Après l'écriture du message de Tandem (Write MSG-INOUT), il faut remonter au début de lecture du message suivant c'est à dire à la fonction F0108 au lieu de F0109.
- 2- De plus, dans le moniteur de communication Pacweb en F28, il y a un move en dur de "\$PW" dans le nom du process. La constante "\$PW" sera remplacée par une zone en working de 15 de long contenant par défaut "\$PW" que le développeur pourra modifier en -P.

#### **Tandem : Begin et Commit dans le moniteur pacweb si l'option TMF est utilisée(C:021681)**

Il faut générer dans le moniteur PACWEB si l'option TMF a été codée :

- un EXEC SQL BEGIN WORK END-EXEC en fonction F0H
- un EXEC SQL COMMIT WORK END-EXEC en fonction F2905 (ou toute autre sous-fonction avant la F2910) conditionné par IF S-WWSS-OPER NOT = "O" (il ne faut pas faire le commit si on change d'écran ou si il y a eu une erreur grave détectée dans l'écran).

#### **Tandem : erreur sur la longueur de la zone MSG-COMMON(C:021793)**

Ceci est corrigé.

# <span id="page-29-1"></span>**Pacbase Access Facility**

# **PAF : Pouvoir sélectionner sur VSTE (VRES en anglais) = SPACE sur la table SEGDEF (pour la 2.5)(C:019823)**

On pourra à nouveau sélectionner sur VSTE = SPACE. La clause VSTE = zone-variable égale à blanc, donnera une liste par code segment et non plus classée sur la valeur saisie dans la zone "code structure" de la fiche.

# **PAF : code retour en cas d'absence des ordres INIT et/ou QUIT(C:020258)**

Désormais, le code retour en cas d'absence des ordres INIT et/ou QUIT ne sera plus 12 mais 04.

### **Tables ......DOC : absence du numéro de la ligne d'appel du format guide dès la 2ème ligne(C:020882)**

Tables DBDDS\*DOC, SEGRUBDOC, OBJRUBDOC, RELOBJDOC et RELRUBDOC : le numéro de la ligne d'appel du format guide n'était plus renseigné à partir de la deuxième ligne. Ceci est maintenant corrigé.

## **La colonne NSEGWS de la table PGMWSS est déclarée numérique alors qu'elle peut contenir de l'alpha.(C:021666)**

Ceci est corrigé.

### **Présence de zéros binaires dans les values générés pour PAF(C:021684)**

```
La présence de zéros binaires dans les values générés
pour PAF, pose des problèmes dans certains environnements.
Corrigé.
```
# <span id="page-30-0"></span>**Gest. Document. Personnalisée**

**GDP micro : le saut de page n'est pas correct en option C2 pour les titres générés(C:020328)**

GDP micro : le saut de page n'est pas correct en option C2 pour les titres générés. Corrigé.

# **GDP - ILRTF : problème de colonnage dans la description complémentaire d'une rubrique (-D).(C:021146)**

Ceci est corrigé.

# <span id="page-30-1"></span>**Procédures batch**

#### **EXTR option ALL : n'extrait pas les segments dont le suffixe n'est pas numérique(C:020257)**

```
La procédure EXTR option ALL n'extrayait pas les segments
dont le suffixe n'est pas numérique et appelés dans les
-W sur les lignes de type 'F'.
Corrigé.
```
#### **UPDT suite à CPSN sur -CE état : résultats incor- rects(C:020310)**

UPDT suite à CPSN sur -CE état : les résultats étaient incorrects sur les lignes suite n'ayant pas de ligne '0'. Corrigé.

**Mise à jour batch de chapitre de manuel : création de mots clés explicites(C:020687)**

Mise à jour batch de chapitre de manuel : des mots-clés explicites étaient créés à tort. Corrigé.

#### **ARCH : ne pas éditer le message 'LES MVTS DU JOUR- NAL SONT DECLASSES ...' si mvt logon ou logoff(C:021010)**

ARCH : ne pas éditer le message 'LES MVTS DU JOURNAL SONT DECLASSES ...' si le mouvement est un LOGON ou un LOGOFF.

### **ARCH : mouvements LN/LF déclassés EXPJ : contrôles des mouvements LN/LF(C:021551)**

<span id="page-30-2"></span>ARCH : les mouvements de LOGON et LOGOFF déclassés ne sont plus archivés. EXPJ : les contrôles ne seront plus effectués sur les mouvements de LOGON et LOGOFF.

# **Utilitaires sous-réseaux**

**CPSN avec un fichier en entrée vide : abort en illegal decimal data.(C:021171)**

Ceci est corrigé.

# <span id="page-31-0"></span>**DBD relationnelles**

**Insertion de lignes en commentaires des blocs SQL : conversion systématique en majuscules(C:021275)**

```
La conversion était effectuée même si l'utilisateur avait
codé l'option UPPER=NO.
Corrigé.
```
# <span id="page-31-1"></span>**Divers TP**

# **Simulation d'écran(C:018570)**

```
En cas d'enchainements d'écrans par touche fonction, l'écran
n'était pas réinitialisé proprement.
Corrigé.
```
### **Divers problèmes d'affichage sur écran GP(C:020576)**

1- Lorsqu'on arrive en bas d'écran sur une ligne de commande avec la zone SUITE à '\*', toutes les zones SUITE des lignes précédentes redeviennent "déverrouillées". De plus, la pagination ne se fait plus : on ne détecte plus la page suivante. 2- Toujours dans le même cas de bas de page, il semblerait que si la commande précédente est "PCV", celle-ci passerait en mode protégé, et au prochain transmit, il y aurait copie de sa ligne suite sur la commande précédente. Corrigé.

### **GP : un '&' sur la 1ère ligne suite de la dernière commande de l'écran provoque une ann. de celle-ci(C:020765)**

GP : un '&' sur la 1ère ligne suite de la dernière commande de l'écran provoque une annulation de celle-ci.

### **CH:P-P -**> **affichage aléatoire du message 'DESCRIP- TION EN COURS D'UTILISATION PAR uuuuuu DANS bib'(C:021247)**

Sur les -P de programmes,le message 'DESCRIPTION EN COURS D'UTILISATION PAR user DANS bib' était parfois affiché à tort. Corrigé.

**GP opt. C2 : un transmit sur une ligne de commande avec ligne suite renvoie 'Mise à jour interdite'(C:021352)**

Corrigé.

## **CH:R-L : si une ligne existe dans plusieurs bib, le code action est parfois positionné à tort à '.'(C:021402)**

CH:R-L : si une ligne existait dans une bibliothèque supérieure avec un long libellé (> 66 caractères) et que cette même ligne existait dans la bibliothèque inférieure avec un libellé court (< 67 caractères), alors l'affichage était

incorrect dans la bibliothèque inférieure : le contenu de la ligne correspondait bien au contenu de la ligne dans la bibliothèque inférieure mais le code action était affiché à '.', ce qui faisait penser que la ligne provenait de la bibliothèque supérieure. Corrigé.

#### **Ecran GP : problèmes de mises à jour en inter bib. sur lignes de commande avec des lignes suites.(C:021436)**

- Ligne de commande avec une ligne suite dans une bibliothèque donnée -> le passage en inter bibliothèque provoque la création intempestive de lignes. - Ligne de commande avec plusieurs lignes suite dans une bibliothèque donnée -> le passage en inter bibliothèque provoque une map abend sur un enregistrement créé en double. Ceci est corrigé.

# <span id="page-32-0"></span>**Divers**

## **Limite de 28 millions sur le fichier des données PAC7AR.(C:020112)**

Le nombre de données sur le fichier PAC7AR était limité à 28 millions. Corrigé.

## **Appel d'un segment dans un segment de type table : modification du libellé d'erreur(C:020235)**

L'appel d'un segment dans un segment de type table est interdit. Le message d'erreur affiché jusqu'alors était : 'FORMAT ABSENT ET NON DECLARE AU DICTIONNAIRE', ce qui ne correspondait pas à l'erreur. Désormais, le message d'erreur affiché est : 'VALEUR ERRONEE POUR RUBRIQUE NOMBRE DE RUBRIQUES DANS UN GROUPE'. (valeur '\*\*' interdite dans la zone 'GR').

**Sur l'écran GP, verrouillage de la saisie du mot de passe s'il n'y a pas de système de sécurité.(C:021129)**

# <span id="page-34-0"></span>**VA PACBASE WINDOWS/NT 2.5 V15**

# **NOUVELLES FONCTIONNALITES**

# <span id="page-34-2"></span><span id="page-34-1"></span>**Dialogue Client/Serveur**

# **Moniteur de Communication SOCKET pour AS400 en PVD(C:020436)**

Prise en compte de la cible AS400 pour le moniteur de communication en mode PVD pour le protocole SOCKET.

### **Moniteur de Communication : Prise en compte des Requêtes Multi-Proxies.(C:020525)**

Moniteur de Communication : Prise en compte des Requêtes Multi-Proxies.

### **Report en 2.5 du C20149 : lecture d'une collection d'instances à partir d'une collection de clés.(C:020526)**

Introduction d'un Nouveau Service 'RM' : lecture d'une collection d'instances à partir d'une collection de clés.

#### **Composant Client et Serveur : suffixage des noms des curseurs par le Code Pacbase de l'écran.(C:020654)**

Un suffixe est ajouté sur le nom des curseurs si l'option CURSUFF=YES a été codé au niveau de l'écran des commentaires (-G) du Dialogue ou de l'écran. Ce suffixe correspond au code Pacbase de l'écran.

#### **Composant Client et Serveur : base SYBASE, ajout de la clause READ ONLY(C:020655)**

Déclaration des curseurs pour une base de données SQL SYBASE : ajout de la clause READ ONLY sur tous les DECLARE CURSOR.

## **Accès SQL SYBASE : initialisation zone L-ROW-COUNT en début de serveur.(C:020707)**

Accès SQL SYBASE : initialisation de la zone L-ROW-COUNT en début de serveur par la plus grande des occurences des Vues Logiques traitées.

# <span id="page-34-3"></span>**Serveur : TP, Batch , PARM**

### **Ajout dans la version NT de 'pacsplit.exe' d'une log de compte rendu d'exécution.(C:020810)**

Ajout dans la version NT de 'pacsplit.exe' d'une log de compte rendu d'exécution.

# <span id="page-34-4"></span>**Dialogue**

# **WEB AS400(C:020338)**

Caractéristiques pour le Web AS400 :

- Option LOGMES à mettre dans -O du dialogue
- Type de communication par défaut = SOCKET
- Paramètre 34 = taille du fichier de sauvegarde

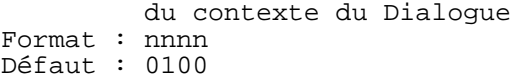

# <span id="page-35-0"></span>**Pacbase Web Connection**

# **WEB AS400(C:020338)**

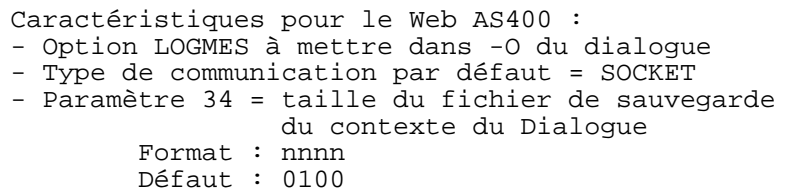

# **ANOMALIES CORRIGEES**

# <span id="page-36-1"></span><span id="page-36-0"></span>**Compatibilité**

**Ecran Souffleur Unisys 1100 : en F4040 ajout de l'ordre D\$CLCONV avant l'ordre D\$PUTSCR.(C:020618)**

Ecran Souffleur Unisys 1100 : en fonction F4040 ajout de l'ordre D\$CLCONV avant l'exécution de l'ordre D\$PUTSC Corrigé.

# <span id="page-36-2"></span>**Installation et Exploitation**

**Installation anglaise VA Pac 2.5 V13 : le squelette batch est en français(C:020606)**

```
Installation anglaise VA Pac 2.5 V13 : les programmes batch
générés contenaient des commentaires en français. Ceci a été
corrigé.
```
# <span id="page-36-3"></span>**Langage Batch**

**Accès SQL : accès en mise à jour, inversion de la colonne et de la host-Variable.(C:020274)**

```
Accès personnalisé SQL : accès en mise à jour (ordre RW),
si l'utilisateur a codé la colonne et la Host-variable sur
la même ligne (en -G), l'ordre de ces variables est erroné
dans le COBOL généré.
Corrigé.
```
#### **Ordre UNS sur un 99EL : un point était généré à tort devant le ELSE.(C:020874)**

Ceci est corrigé.

## **Anomalie de génération(C:021788)**

Si 2 programmes de 2 bibliothèques différentes (sans lien hiérarchique) appellent le même code segment en -CD et que l'on génère ces 2 programmes dans le même flot, la description du segment n'est pas généré dans le 2ième programme. Ceci est corrigé.

# <span id="page-36-4"></span>**COB/Generator**

# **Programmes Reversés : GPRT avec plusieurs utilisateurs impossible.(C:020689)**

<span id="page-36-5"></span>Programmes Reversés : la procédure GPRT ne peut être lancée avec plusieurs utilisateurs et dans la même bibliothèque, sinon perte de la fiche bibliothèque. Corrigé.

# **Dialogue Client/Serveur**

### **Serveur Initialisation/Terminaison : transfert des erreurs tronqué si longueur Vue** < **buffer erreur.(C:020185)**

Serveur Initialisation/Terminaison : dans la fonction F80-view-UN en cas d'erreur, le transfert dans la zone SERV-ERR-BUFFER est tronqué si la longueur de la vue est inférieure à la longueur de cette zone. Ceci est corrigé.

### **Composant Tuxedo : erreur détectée au retour appel de Serveur perdue car TPOK après Call USerlog(C:020233)**

Composant Tuxedo : si une erreur a été détectée au retour d'un appel de Serveur, l'appel du 'USERLOG' réinitialise la zone TPOK et donc l'erreur est perdue et il n'y a pas de débranchement en TPFAIL. Corrigé.

### **Ligne de Working de type 'F' (appel de segment): pas de prise en compte du sous-schéma.(C:020315)**

Ligne de Working de type 'F' (appel de segment): le sousschéma éventuellement indiqué n'est pas pris en compte et si un sous-schéma a été sélectionné sur une ligne de -CS, c'est ce sous-schéma qui est pris pour le segment working. Corrigé.

## **Client TUI : génération simultanée de deux écrans. Valeur par défaut à tort dans la Vue Logique.(C:020326)**

Des Valeurs par défaut sont générées à tort dans la Vue Logique du deuxième écran si le premier écran contient un appel de segment en working avec demande de valeurs par défaut. Corrigé.

#### **Composant Client : longueur clé doublée si rub groupe et identifiant U(C:020433)**

Composant Client, appel de Composant Elémentaire en affichage : la longueur de la clé déclarée en Linkage a une longueur double si c'est une rubrique groupe et qu'elle est de type Identifiant ('U'). Corrigé.

### **Appel de Serveur en catégorie en-tête en sélection : ajout condition configuration segment précédent(C:020685)**

Appel de Serveur en catégorie en-tête en service de Sélection (SELC-CATA-SRVA) : Absence à tort du test de la configuration du segment précédent lors de l'appel de la fonction de Sélection. Corrigé.

## **Dossier : problème de longueur lors du transfert de la réponse.(C:020716)**

Dossier : problème de longueur lors du transfert de la réponse. Corrigé.

### **La création d'un moniteur de Dossier est rejetée si le Dialogue est de type 'S' Serveur.(C:021658)**

# <span id="page-38-0"></span>**Serveur : TP, Batch , PARM**

### **Correction de débordements mémoire dans le serveur à la restauration de la sauvegarde de conversation(C:020788)**

Correction de débordements mémoire dans le serveur à la restauration de la sauvegarde de conversation.

# <span id="page-38-1"></span>**Dialogue**

#### **Ecran Souffleur Unisys 1100 : en F4040 ajout de l'ordre D\$CLCONV avant l'ordre D\$PUTSCR.(C:020618)**

Ecran Souffleur Unisys 1100 : en fonction F4040 ajout de l'ordre D\$CLCONV avant l'exécution de l'ordre D\$PUTSC Corrigé.

#### **Ecran Unisys Cobol 85 : les zones de description des maps sont déclarées en COMP au lieu de BINARY.(C:020721)**

Ecran Unisys Cobol 85 : les zones de description des attributs dans les maps sont déclarées en COMP au lieu de BINARY (S-corub-XCO et s-corub-YCO). Corrigé.

### **Tandem : file status du Receive et F0101.(C:021477)**

Le file status de l'ordre receive est mal généré et il manque l'étiquette F0101. Corrigé.

#### **Tandem : GO TO mal généré après l'écriture du message et nom du process en dur (\$PW)(C:021638)**

- 1- Après l'écriture du message de Tandem (Write MSG-INOUT), il faut remonter au début de lecture du message suivant c'est à dire à la fonction F0108 au lieu de F0109.
- 2- De plus, dans le moniteur de communication Pacweb en F28, il y a un move en dur de "\$PW" dans le nom du process. La constante "\$PW" sera remplacée par une zone en working de 15 de long contenant par défaut "\$PW" que le développeur pourra modifier en -P.

### **Tandem : Begin et Commit dans le moniteur pacweb si l'option TMF est utilisée(C:021681)**

Il faut générer dans le moniteur PACWEB si l'option TMF a été codée :

- un EXEC SQL BEGIN WORK END-EXEC en fonction F0H
- un EXEC SQL COMMIT WORK END-EXEC en fonction F2905 (ou toute autre sous-fonction avant la F2910) conditionné par IF S-WWSS-OPER NOT = "O" (il ne faut pas faire le commit si on change d'écran ou si il y a eu une erreur grave détectée dans l'écran).

### <span id="page-38-2"></span>**Tandem : erreur sur la longueur de la zone MSG-COMMON(C:021793)**

# **Pacbase Web Connection**

# **Tandem : file status du Receive et F0101.(C:021477)**

```
Le file status de l'ordre receive est mal généré
et il manque l'étiquette F0101.
Corrigé.
```
### **Tandem : GO TO mal généré après l'écriture du message et nom du process en dur (\$PW)(C:021638)**

- 1- Après l'écriture du message de Tandem (Write MSG-INOUT), il faut remonter au début de lecture du message suivant c'est à dire à la fonction F0108 au lieu de F0109.
- 2- De plus, dans le moniteur de communication Pacweb en F28, il y a un move en dur de "\$PW" dans le nom du process. La constante "\$PW" sera remplacée par une zone en working de 15 de long contenant par défaut "\$PW" que le développeur pourra modifier en -P.

### **Tandem : Begin et Commit dans le moniteur pacweb si l'option TMF est utilisée(C:021681)**

Il faut générer dans le moniteur PACWEB si l'option TMF a été codée :

- un EXEC SQL BEGIN WORK END-EXEC en fonction F0H

- un EXEC SQL COMMIT WORK END-EXEC en fonction F2905 (ou toute autre sous-fonction avant la F2910) conditionné par IF S-WWSS-OPER NOT = "O" (il ne faut pas faire le commit si on change d'écran ou si il y a eu une erreur grave détectée dans l'écran).

### **Tandem : erreur sur la longueur de la zone MSG-COMMON(C:021793)**

Ceci est corrigé.

# <span id="page-39-0"></span>**Pacbase Access Facility**

# **PAF : Pouvoir sélectionner sur VSTE (VRES en anglais) = SPACE sur la table SEGDEF (pour la 2.5)(C:019823)**

On pourra à nouveau sélectionner sur VSTE = SPACE. La clause VSTE = zone-variable égale à blanc, donnera une liste par code segment et non plus classée sur la valeur saisie dans la zone "code structure" de la fiche.

### **PAF : code retour en cas d'absence des ordres INIT et/ou QUIT(C:020258)**

Désormais, le code retour en cas d'absence des ordres INIT et/ou QUIT ne sera plus 12 mais 04.

# **Tables ......DOC : absence du numéro de la ligne d'appel du format guide dès la 2ème ligne(C:020882)**

Tables DBDDS\*DOC, SEGRUBDOC, OBJRUBDOC, RELOBJDOC et RELRUBDOC : le numéro de la ligne d'appel du format guide n'était plus renseigné à partir de la deuxième ligne. Ceci est maintenant corrigé.

### **La colonne NSEGWS de la table PGMWSS est déclarée numérique alors qu'elle peut contenir de l'alpha.(C:021666)**

### **Présence de zéros binaires dans les values générés pour PAF(C:021684)**

La présence de zéros binaires dans les values générés pour PAF, pose des problèmes dans certains environnements. Corrigé.

# <span id="page-40-0"></span>**Gest. Document. Personnalisée**

**GDP micro : le saut de page n'est pas correct en option C2 pour les titres générés(C:020328)**

GDP micro : le saut de page n'est pas correct en option C2 pour les titres générés. Corrigé.

# **GDP - ILRTF : problème de colonnage dans la description complémentaire d'une rubrique (-D).(C:021146)**

Ceci est corrigé.

# <span id="page-40-1"></span>**Procédures batch**

**EXTR option ALL : n'extrait pas les segments dont le suffixe n'est pas numérique(C:020257)**

```
La procédure EXTR option ALL n'extrayait pas les segments
dont le suffixe n'est pas numérique et appelés dans les
-W sur les lignes de type 'F'.
Corrigé.
```
### **UPDT suite à CPSN sur -CE état : résultats incor- rects(C:020310)**

```
UPDT suite à CPSN sur -CE état : les résultats étaient in-
corrects sur les lignes suite n'ayant pas de ligne '0'.
Corrigé.
```
**Mise à jour batch de chapitre de manuel : création de mots clés explicites(C:020687)**

Mise à jour batch de chapitre de manuel : des mots-clés explicites étaient créés à tort. Corrigé.

#### **Correction de dysfonctionnement de l'utilitaire 'cgitrans.exe' livré en version V11(C:020809)**

Correction de dysfonctionnement de l'utilitaire 'cgitrans.exe' livré en version V11

**ARCH : ne pas éditer le message 'LES MVTS DU JOUR- NAL SONT DECLASSES ...' si mvt logon ou logoff(C:021010)**

ARCH : ne pas éditer le message 'LES MVTS DU JOURNAL SONT DECLASSES ...' si le mouvement est un LOGON ou un LOGOFF.

### **ARCH : mouvements LN/LF déclassés EXPJ : contrôles des mouvements LN/LF(C:021551)**

ARCH : les mouvements de LOGON et LOGOFF déclassés ne sont plus archivés. EXPJ : les contrôles ne seront plus effectués sur les mouvements de LOGON et LOGOFF.

**Correction de l'assignation du fichier HELP dans la procédure PROCTP.CMD(C:021777)** Corrigé.

# <span id="page-41-0"></span>**DBD relationnelles**

**Insertion de lignes en commentaires des blocs SQL : conversion systématique en majuscules(C:021275)**

La conversion était effectuée même si l'utilisateur avait codé l'option UPPER=NO. Corrigé.

# <span id="page-41-1"></span>**Divers TP**

## **Simulation d'écran(C:018570)**

En cas d'enchainements d'écrans par touche fonction, l'écran n'était pas réinitialisé proprement. Corrigé.

#### **Divers problèmes d'affichage sur écran GP(C:020576)**

1- Lorsqu'on arrive en bas d'écran sur une ligne de commande avec la zone SUITE à '\*', toutes les zones SUITE des lignes précédentes redeviennent "déverrouillées". De plus, la pagination ne se fait plus : on ne détecte plus la page suivante. 2- Toujours dans le même cas de bas de page, il semblerait que si la commande précédente est "PCV", celle-ci passerait en mode protégé, et au prochain transmit, il y aurait copie de sa ligne suite sur la commande précédente. Corrigé.

#### **GP : un '&' sur la 1ère ligne suite de la dernière commande de l'écran provoque une ann. de celle-ci(C:020765)**

GP : un '&' sur la 1ère ligne suite de la dernière commande de l'écran provoque une annulation de celle-ci.

#### **CH:P-P -**> **affichage aléatoire du message 'DESCRIP- TION EN COURS D'UTILISATION PAR uuuuuu DANS bib'(C:021247)**

Sur les -P de programmes,le message 'DESCRIPTION EN COURS D'UTILISATION PAR user DANS bib' était parfois affiché à tort. Corrigé.

### **GP opt. C2 : un transmit sur une ligne de commande avec ligne suite renvoie 'Mise à jour interdite'(C:021352)**

Corrigé.

### **CH:R-L : si une ligne existe dans plusieurs bib, le code action est parfois positionné à tort à '.'(C:021402)**

CH:R-L : si une ligne existait dans une bibliothèque supérieure avec un long libellé (> 66 caractères) et que cette même ligne existait dans la bibliothèque inférieure avec un libellé court (< 67 caractères), alors l'affichage était incorrect dans la bibliothèque inférieure : le contenu de la ligne correspondait bien au contenu de la ligne dans la bibliothèque inférieure mais le code action était affiché à '.', ce qui faisait penser que la ligne provenait de la bibliothèque supérieure. Corrigé.

### **Ecran GP : problèmes de mises à jour en inter bib. sur lignes de commande avec des lignes suites.(C:021436)**

- Ligne de commande avec une ligne suite dans une bibliothèque donnée -> le passage en inter bibliothèque provoque la création intempestive de lignes. - Ligne de commande avec plusieurs lignes suite dans une bibliothèque donnée -> le passage en inter bibliothèque provoque une map abend sur un enregistrement créé en double. Ceci est corrigé.

# <span id="page-42-0"></span>**Divers**

### **Limite de 28 millions sur le fichier des données PAC7AR.(C:020112)**

Le nombre de données sur le fichier PAC7AR était limité à 28 millions. Corrigé.

### **Appel d'un segment dans un segment de type table : modification du libellé d'erreur(C:020235)**

L'appel d'un segment dans un segment de type table est interdit. Le message d'erreur affiché jusqu'alors était : 'FORMAT ABSENT ET NON DECLARE AU DICTIONNAIRE', ce qui ne correspondait pas à l'erreur. Désormais, le message d'erreur affiché est : 'VALEUR ERRONEE POUR RUBRIQUE NOMBRE DE RUBRIQUES DANS UN GROUPE'. (valeur '\*\*' interdite dans la zone 'GR').

# **SUGGESTIONS**

# **SUGGESTIONS ACCEPTEES**

# <span id="page-44-2"></span><span id="page-44-1"></span><span id="page-44-0"></span>**Dictionnaire**

# **Outil de contrôle de cohérence Utilisateur/JCL(E:025178)**

Transmis par Mr Fallai: Dans le but de fiabiliser la reprise vers une base 3.0, pourriez-vous fournir un outil qui contrôlerait la cohérence, sur une base 2.5, (ou 2.0), entre les utilisateurs déclarés et les lignes JCL stockées. En effet, jusqu'en 2.5, il n'y avait aucun contrôle, c'est ainsi que l'on peut avoir dans le fichier AG des lignes JCL, (tant C4 que C1), alors que l'utilisateur n'est plus déclaré, ce qui provoque des anomalies lors de la reprise. Sur notre site, nous avons développé un tel outil, mais il est spécifique et non réutilisable, (en tout cas spécifique à un contexte IBM)

# **SUGGESTIONS A PLANIFIER**

# <span id="page-46-1"></span><span id="page-46-0"></span>**Dictionnaire**

### **Définition d'un nouveau conditionnement AE : AT END(E:021951)**

Transmis par Monsieur FALLAI : Vous avez défini un conditionnement WH pour générer les clauses WHEN des opérateurs EVAluate et SEArch. Dans la même logique vous auriez pu définir un conditionnement AE pour générer la clause AT END de l'instruction SEARCH (et éventuellement READ). PRIORITé GUEPARD : 2

### **Avoir un code retour spécifique lorsque les limite s de 500 lignes -W à la génération sont atteintes(E:022514)**

Transmis par Monsieur CHEVALIER : Il serait souhaitable qu'un code retour spécifique soit retourné à la génération de programmes lorsque les limites de 500 lignes -W et 100 lignes -CD sont atteintes. Actuellement, il n'y a qu'un message dans le compte rendu. PRIORITÉ GUEPARD : 1

## **Utilisation d'une table DB2 avec colonne en VARCHAR dans PGM(E:024610)**

Transmis par M. Ren : Dans un programme, nous rencontrons le problème suivant : Le segment TV61 correspond à une table DB2 (colonne en VARCHAR :XPARTV); La table DB2 doit être lue séquentiellement avec une rupture de 5 niveaux; en -CD, les ligne CA \_\_ et CA BA correspondent à cet appel; dans le généré, la zone CA00-XPARTV est générée mais on ne retrouve ni VCA00-XPARTV ni LCA00-XPARTV; En -CD, on définit la ligne GA qui correspond également à une lecture séquentielle de la même table DB2, mais cette fois sans rupture; dans le généré, la zone GA00-XPARTV est générée, on retrouve également VGA00-XPARTVet LGA00-XPARTV. Vous trouverez dans le fichier le dossier de programme Pacbase complet, ainsi que le généré. J'ai recopie -CD ainsi qu'un extrait des segments DB2 générés au début de ce texte.

2 questions : - pourquoi cette différence de génération ? - existe-t-il une solution pour que les 2 zones soient également générées pour CA ? PRIORITé GUEPARD : 1

### **PACX-RMEN : permettre à la procédure RMEN RMEN d'accepter plusieurs cartes '\*'(E:024637)**

Demandé par M. Bourrette : "Il serait très intéressant que la procédure PACX-RMEN admette plusieurs cartes '\*'."

PRIORITé GUEPARD : 2

### **Boîte de compatibilité PAF 2.5 / 3.0(E:025025)**

Transmis par Mr Fallai: Dans le cadre de la prise en compte par VisualAge Pacbase 3.0 des standards des produits IBM, les programmes du produit ont été recodifiés BVP\*\*\*\*\*. Ainsi, les sous-programmes extracteurs PAF mis en oeuvre, (après pré-compilation des EXEC PAF), se nomment maintenant BVPBBTST et BVPBBTWS, alors que jusqu'à la version 2.5 ils se nommaient PBBTST et PBBTWS. (Pour le TP, il s'agit des programmes BVPTPST, BVPTPWS, xxTPST et xxTPWS). Pourquoi ne pas tirer profit de cette recodification pour offrir une "boîte de compatibilité PAF 2.5" afin d'alléger

les charges de migration de la version 2.5 à la version 3.0 ? L'idée serait de fournir, en version 3.0, des sous-programmes PBBTST, PBBTWS, xxTPST, xxTPWS retournant les tables PAF d'un référentiel 3.0 au format des tables PAF dans l'ancien format 2.5. Tant qu'un programme PAF n'est pas regénérer en version 3.0, il continue à exploiter l'interface 2.5, (on pourrait aussi envisager de fournir un pré-compilateur compatible  $2.5...$ ). Lorsqu'il est regénéré, il exploite la nouvelle interface 3.0, (puisque le précompilateur génère des appels aux nouveaux sous-programmes). Dans ce cas, il est bien sur nécessaire d'apporter les modifications adéquates au programme PAF pour exploiter le nouveau format 3.0.

### **Extracteur profond: non édition de lignes extraites sur état EZ(E:025038)**

Soumis par Dominique CHAPELAIN (rapport d'étude sur extracteur profond - point 1) Le compte rendu EZ, ne fournit pas le nombre total de lignes extraites. C'est dommage, il faut consulter un autre compte rendu pour l'obtenir.

#### **Commandes d'édition-génération en V3(E:025102)**

Tranmis par Mr Goussard: Dans la dernière Lettre Mensuelle, il est dit: "Les commandes d'édition-génération sont, en V3, stockées dans la base sous forme d'entité utilisateur (Suppression du fichier 'AG')." Par entité utilisateur, il faut lire méta-entité, je pense ?)

Est-il possible de créer des occurences propres à chaque site de cette méta-entité "commande", de façon à utiliser sur l'écran GP des commandes non fournies en standard ? (Ce que l'on faisait dans les versions antérieurs "à l'aide" du fichier AE0)

# <span id="page-47-0"></span>**Générateurs**

#### **LANGAGE BATCH : gestion de file-status pour fichier non VSAM.(E:005629)**

Demandé par Monsieur FAYE : LANGAGE BATCH : gestion de file-status pour fichier non VSAM Le problème est que les files-status indiqués pour les fichiers non VSAM ne sont pas pris en compte. Cela oblige à l'indiquer dans les -B et à intervenir en Langage structuré en fonction 01. Il suffirait de faire la même chose que pour les fichiers VSAM. PRIORITé GUEPARD : 1

#### **On peut annuler un segment dans PACBASE bien qu'il soit utilisé dans un programme.(E:005662)**

Signalé par Monsieur CHRETIEN. On peut annuler un segment dans PACBASE bien qu'il soit utilisé dans un programme : (Appel du segment en -cd : soit implicite, soit explicite (\* code , en sélection)). PRIORITé GUEPARD : 1

#### **Génération des file-status pour les fichiers non- vsam.(E:013011)**

Soumis par Monsieur CHAPOT : Nous avons fortement besoin de pouvoir générer les file-status pour les fichiers non VSAM, et ceci en standard. PRIORITé GUEPARD : 1

### **Bloc Base de Données DB2 : comment générer le form at Long Var Graphic ?(E:020620)**

Transmis par Monsieur ANDRES : En DB2, il existe le format 'Long Var Graphic' qui permet de stocker des données binaire (objet graphic, signature). Est-ce qu'on peut le générer automatiquement en Pacbase ? PRIORITé GUEPARD : 1

## **-DBE : suite FR20094 : grosse limite des proposi tions de contournement : maxi 10 sous schéma/table(E:020794)**

Transmis par Madame GUILHAMET : Suite événement n◦20094 (avoir les références croisées d'un segment appelé par le -DBE d'un autre segment. Les références croisées des rubriques appelées en -DBE d'un segment font bien apparaître ce segment mais pas les autres segments appelés). Nous demandons un nouvel examen de notre demande car la solution de contournement présente de gros inconvénients: limite à 10 sous-schémas par table et les sélections croisées entre des sous-schémas de différentes tables ne sont pas évidentes à mettre en oeuvre. PRIORITé GUEPARD : 1

## **Définition d'un nouveau conditionnement AE : AT END(E:021951)**

Transmis par Monsieur FALLAI : Vous avez défini un conditionnement WH pour générer les clauses WHEN des opérateurs EVAluate et SEArch. Dans la même logique vous auriez pu définir un conditionnement AE pour générer la clause AT END de l'instruction SEARCH (et éventuellement READ). PRIORITé GUEPARD : 2

### **Utilisation de l'option PREFIX=NO dans les entités Bloc Base de Données(E:021955)**

Transmis par Monsieur FALLAI : L'option PREFIX=NO dans le -G d'une entité Bloc Base de Données agit comme une bascule. Elle inverse le mode de fonctionnement du préfixage des objets Tables et Vues. Ce mode "bascule" prête à confusion. Nous pensons qu'il serait préférable et plus clair que cette option prenne le pas sur le mode de fonctionnement du préfixage quelque soit la description des objets Tables et Vues. En clair : - situation actuelle (inversion du mode de préfixage) : ------------------------------------------ ! PREFIX ! description ! génération ! !----------------------------------------! .<br>! absent ! nomobjet ! prefix.nomobjet ! ! !-------------!-----------------! ! ! .nomobjet ! nomobjet ! !----------------------------------------! ! =NO ! nomobjet ! nomobjet ! ! !-------------!-----------------!

- situation demandée (forçage du mode de préfixage) : ------------------------------------------

! ! .nomobjet ! prefix.nomobjet ! ------------------------------------------

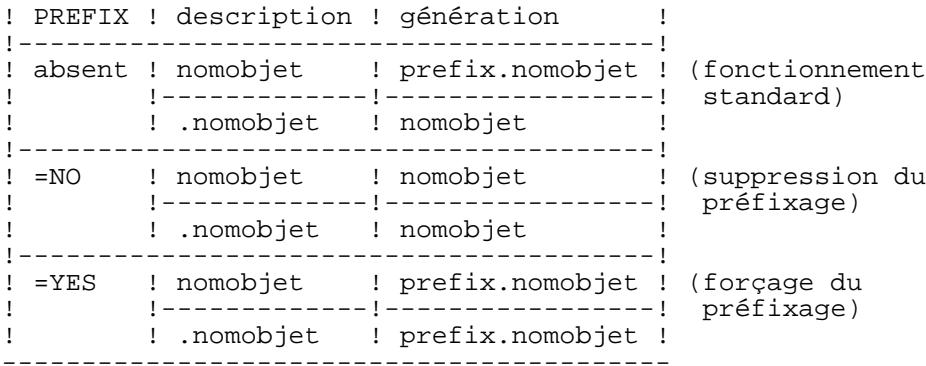

PRIORITé GUEPARD : 1

### **Avoir un code retour spécifique lorsque les limite s de 500 lignes -W à la génération sont atteintes(E:022514)**

Transmis par Monsieur CHEVALIER : Il serait souhaitable qu'un code retour spécifique soit retourné à la génération de programmes lorsque les limites de 500 lignes -W et 100 lignes -CD sont atteintes. Actuellement, il n'y a qu'un message dans le compte rendu. PRIORITé GUEPARD : 1

#### **Avoir la version PB dans les constantes Pacbase.(E:023218)**

Transmis par Monsieur FAYE : Est-il possible d'inclure dans les constantes Pac la version Pacbase qui a servi à générer un programme, et également la version du générateur qui actuellement est en commentaire ? PRIORITé GUEPARD : 1

### **Carte utilisateur du fichier JB.(E:023312)**

Transmis par Monsieur LEDRAPPIER : Le fichier de travail JB collecte les demandes d'édition génération émises par les utilisateurs de VisualAge Pacbase. Ce fichier est accessible en écriture et à fortiori en lecture à l'ensemble des utilisateurs. Or, chaque demande comporte une carte utilisateur avec le code, le mot de passe de l'utilisateur ainsi que la bibliothèque et la session de génération. Pour des raisons évidentes de sécurité, il me semble souhaitable de chiffrer ou de mettre à blanc la zone du mot de passe après prise en compte de la demande de génération. PRIORITé GUEPARD : 2

### **Utilisation d'une table DB2 avec colonne en VARCHAR dans PGM(E:024610)**

Transmis par M. Ren : Dans un programme, nous rencontrons le problème suivant : Le segment TV61 correspond à une table DB2 (colonne en VARCHAR :XPARTV); La table DB2 doit être lue séquentiellement avec une rupture de 5 niveaux; en -CD, les ligne CA \_\_ et CA BA correspondent à cet appel; dans le généré, la zone CA00-XPARTV est générée mais on ne retrouve ni VCA00-XPARTV ni LCA00-XPARTV; En -CD, on définit la ligne GA qui correspond également à une lecture séquentielle de la même table DB2, mais cette fois sans rupture; dans le généré, la zone GA00-XPARTV est générée, on retrouve également VGA00-XPARTVet LGA00-XPARTV. Vous trouverez dans le fichier le dossier de programme Pacbase complet, ainsi que le généré. J'ai recopie -CD ainsi qu'un extrait des segments DB2 générés au début de ce texte.

2 questions : - pourquoi cette différence de génération ? - existe-t-il une solution pour que les 2 zones soient également générées pour CA ? PRIORITé GUEPARD : 1